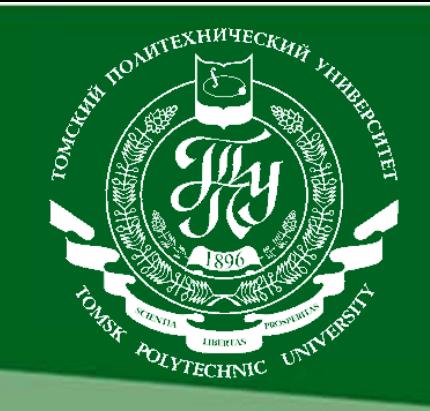

## **ВИРТУАЛЬНЫЙ ЛАБОРАТОРНЫЙ ПРАКТИКУМ КАК ЭЛЕМЕНТ РАБОЧЕГО ПРОСТРАНСТВА ИНЖЕНЕРНОЙ ДЕЯТЕЛЬНОСТИ**

**П. Ф. Баранов**

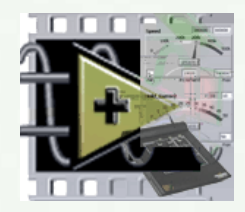

**Томский политехнический университет Отдел информатизации образования**

## **Виртуальная лаборатория**

## Совокупность *виртуальных приборов* и *методического обеспечения* получило название **«виртуальной лабораторный практикум»**

**1** Виртуальный прибор – это совокупность аппаратно-программных средств, добавленных к обычному компьютеру таким образом, что пользователь получает возможность взаимодействовать с компьютером как со специально разработанным для него обычным электронным прибором.

**2** Виртуальный прибор – это виртуальный тренажер, компьютерная модель, имитирующая работу физического оборудования (приборов, устройств) при различных условиях и создающая иллюзию действий с физической аппаратурой. Основной особенностью является максимально полное воспроизведение внешнего вида физических устройств (передних панелей, шкал, стрелок и других элементов приборов) и элементов управления

#### **Подсистема лабораторных практикумов удаленного доступа**  (технологии **MOODLE + LabVIEW**)

**Программно-технический комплекс сетевых лабораторных практикумов удаленного доступа e-llt.lcg.tpu.ru (e-llt)**

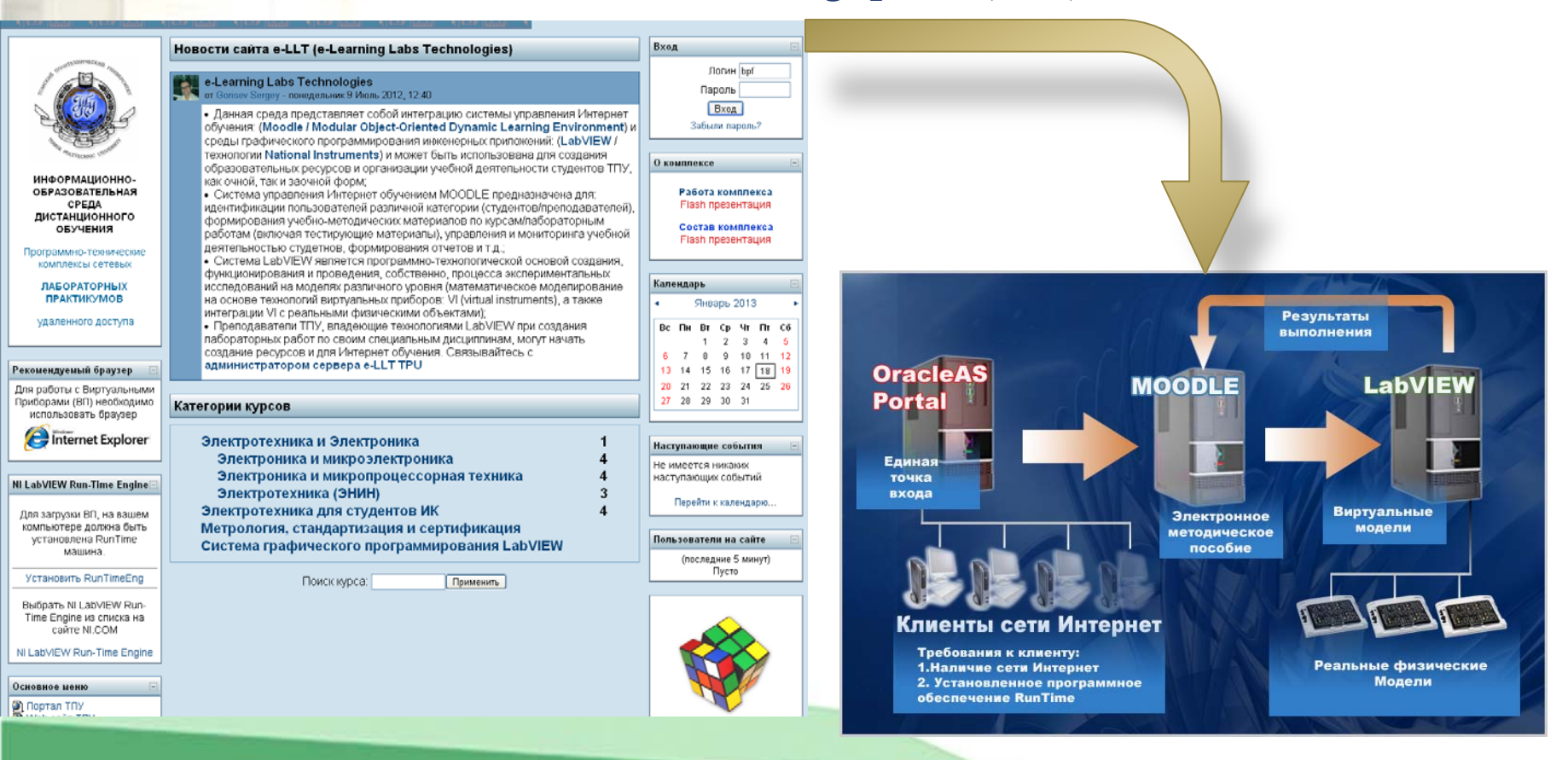

#### Томский Политехнический Университет ОИО П. Ф. Баранов 3/9

### **Сборка схемы лабораторного эксперимента**

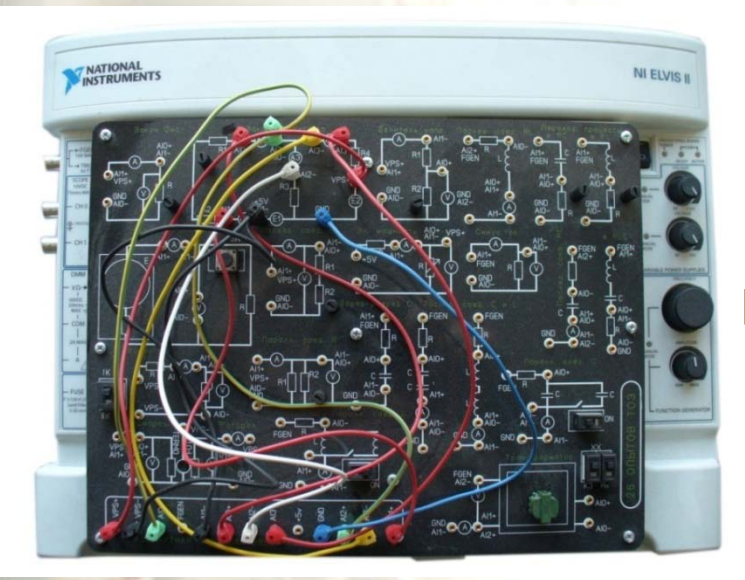

Сборка схемы эксперимента по электротехнике с помощью flash-тренажера

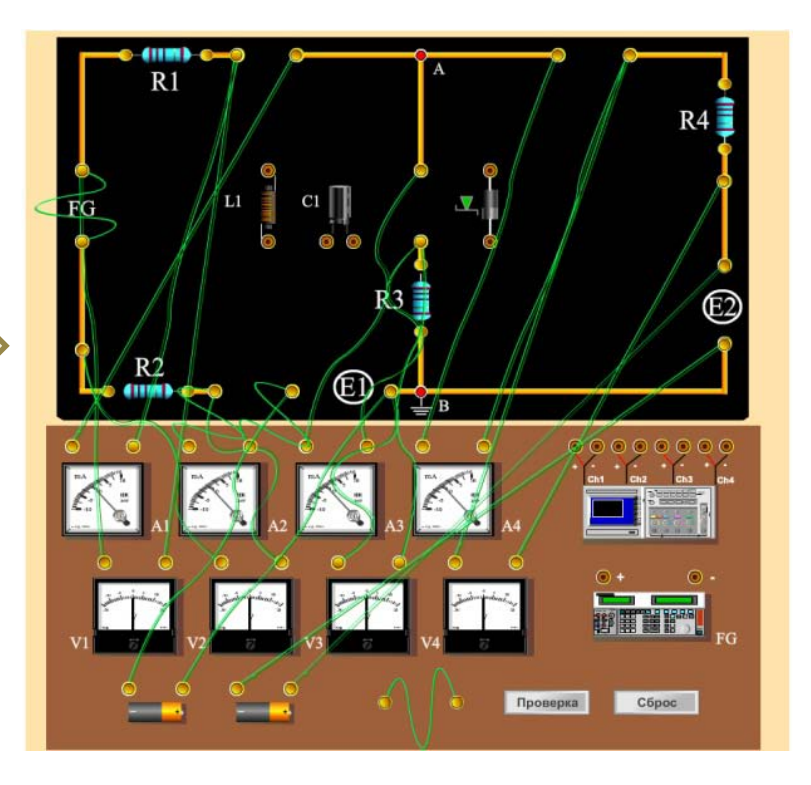

#### Томский Политехнический Университет ОИО П. Ф. Баранов 4/9

## **Созданные лабораторные работы**

#### **Метрология**

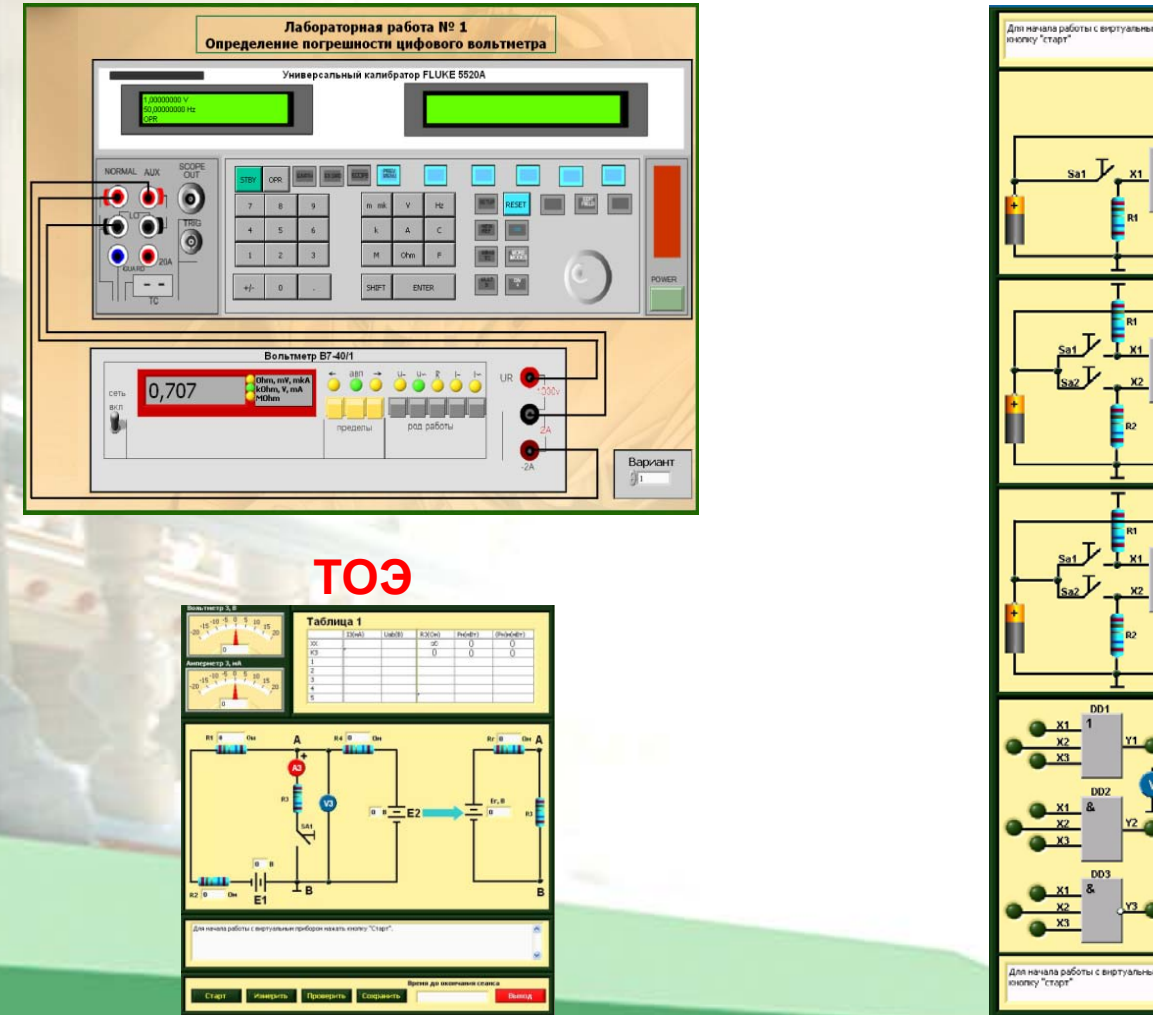

#### **Электроника**

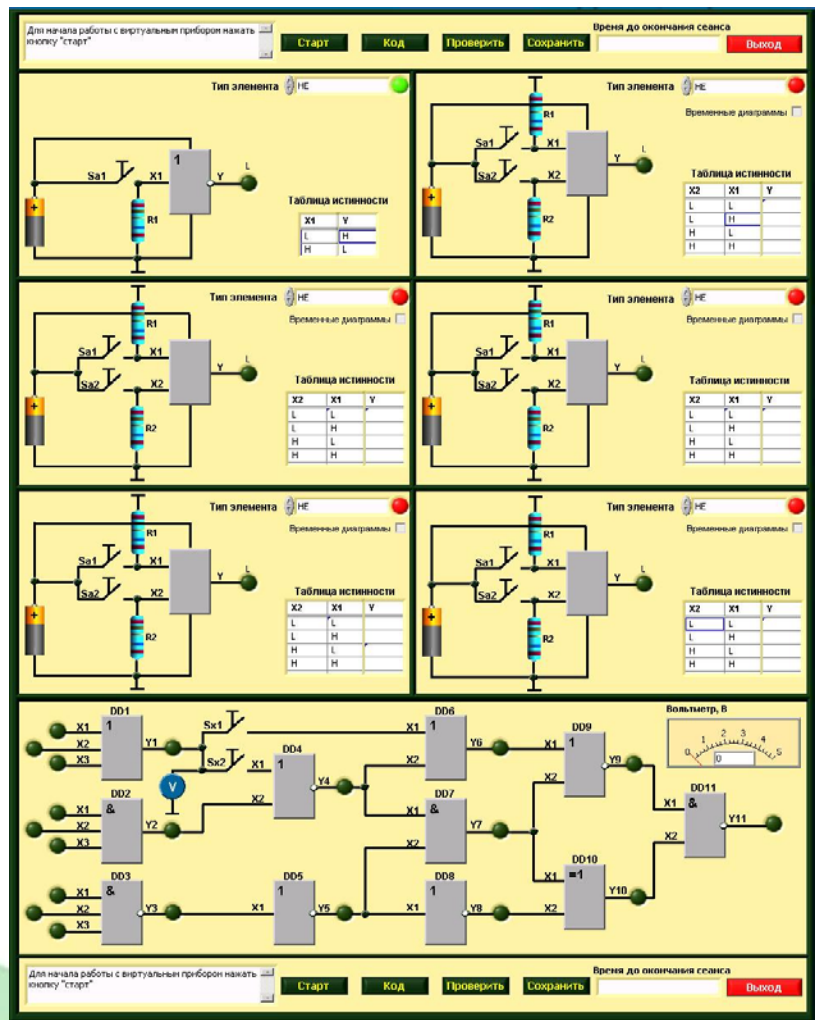

#### Томский Политехнический Университет ОИО П. Ф. Баранов 5/9

#### **Интеграция различных ресурсов**

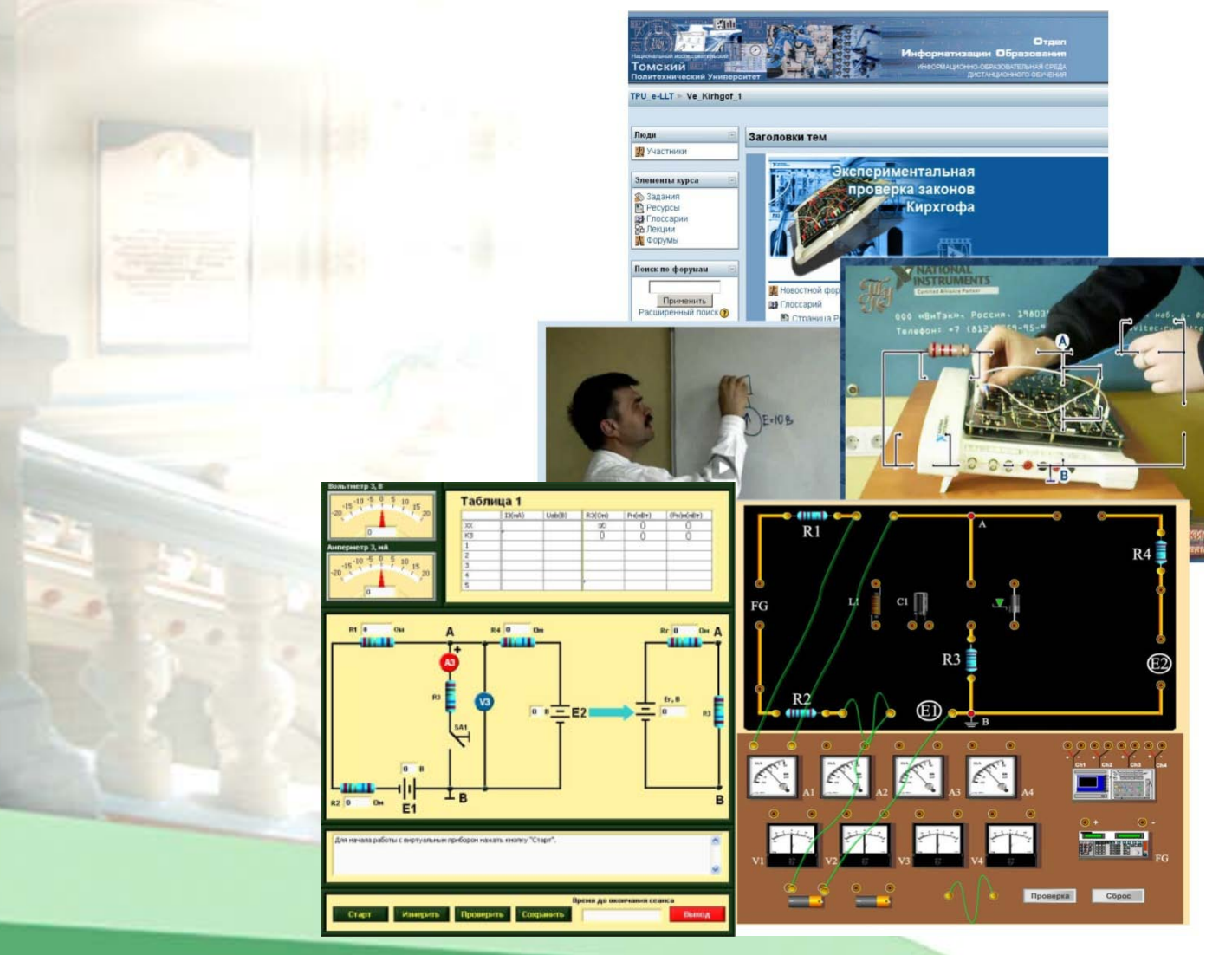

#### Томский Политехнический Университет ОИО П. Ф. Баранов 6/9

## **Удаленное управление оборудованием**

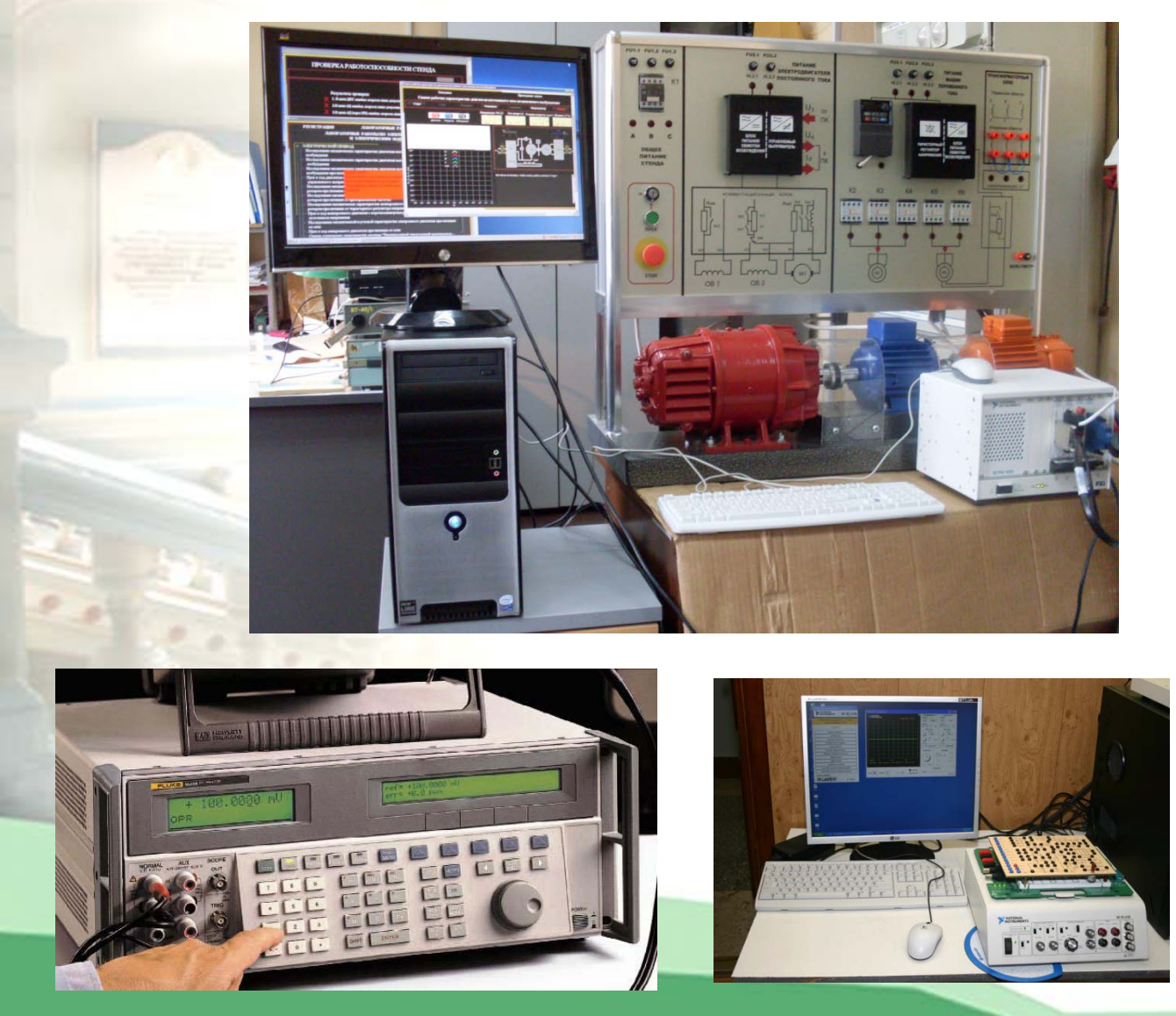

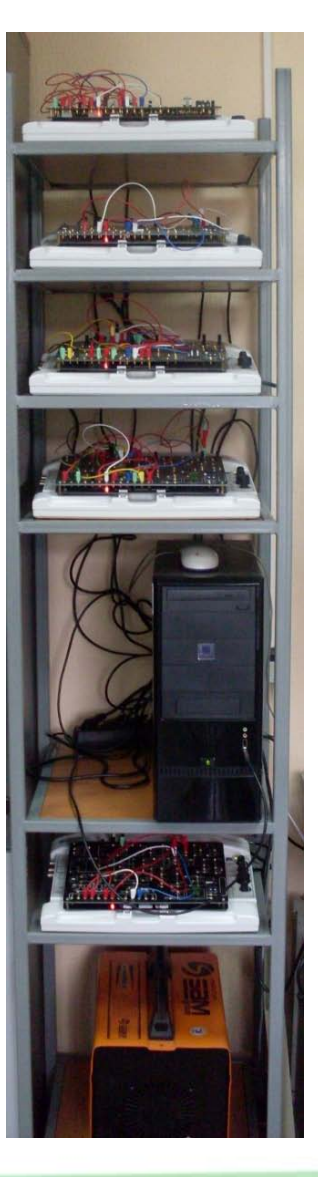

#### Томский Политехнический Университет ОИО П. Ф. Баранов 7/9

#### **Разработка**

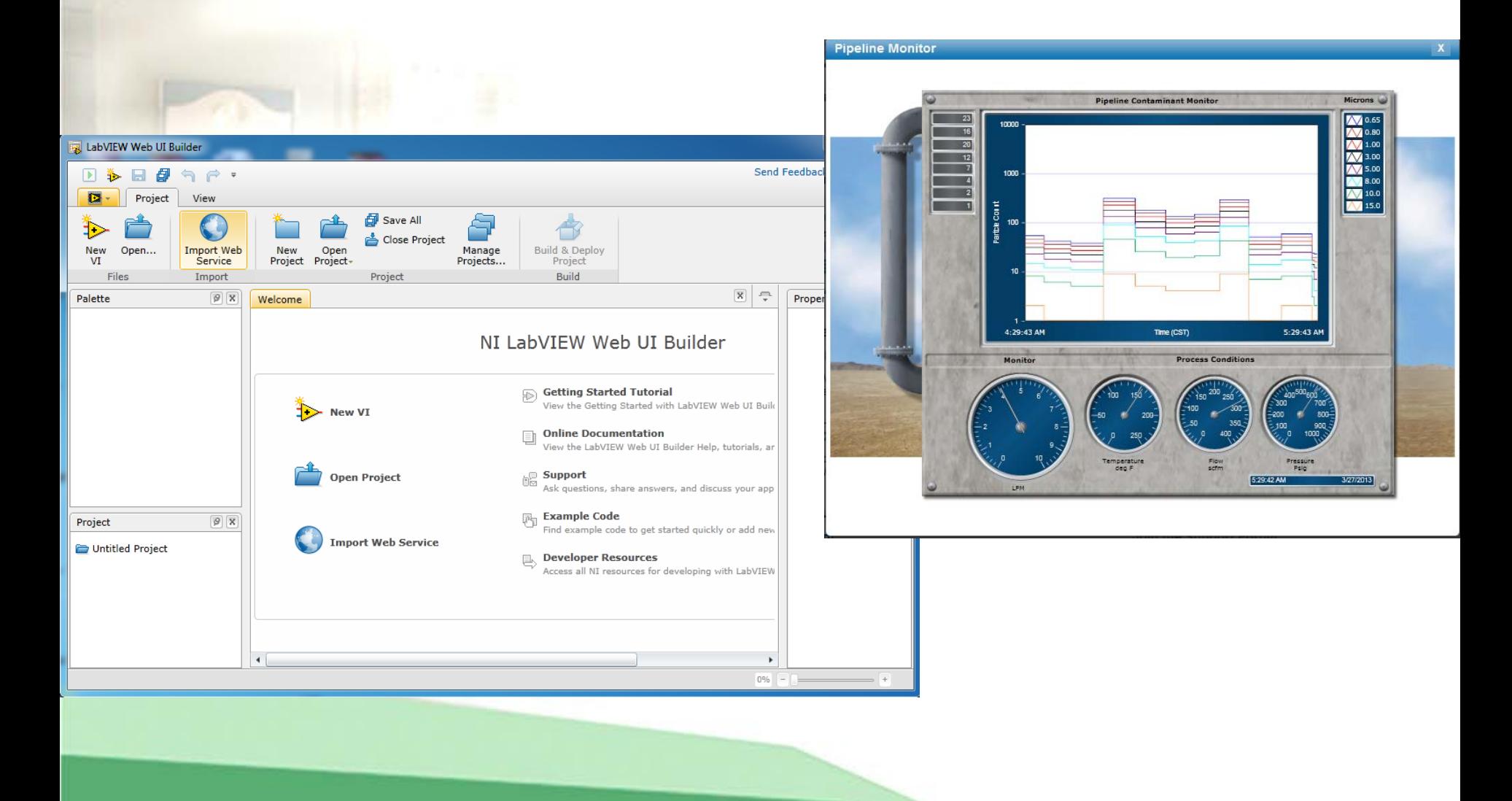

#### Томский Политехнический Университет ОИО П. Ф. Баранов 8/9

# **Спасибо за внимание!**